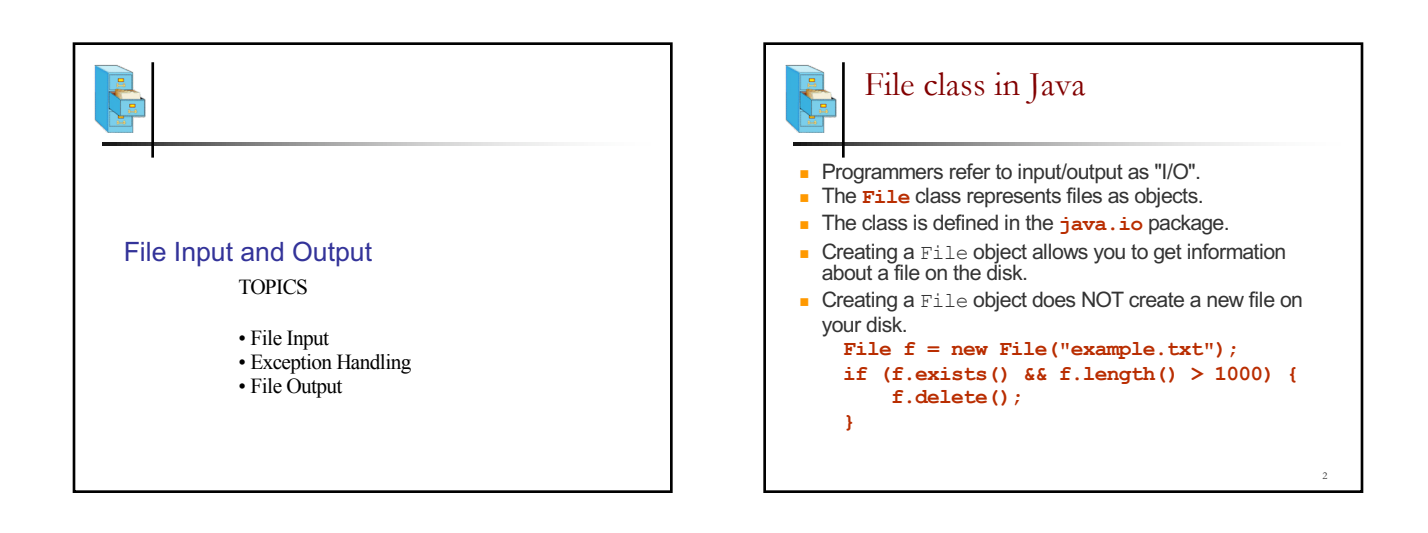

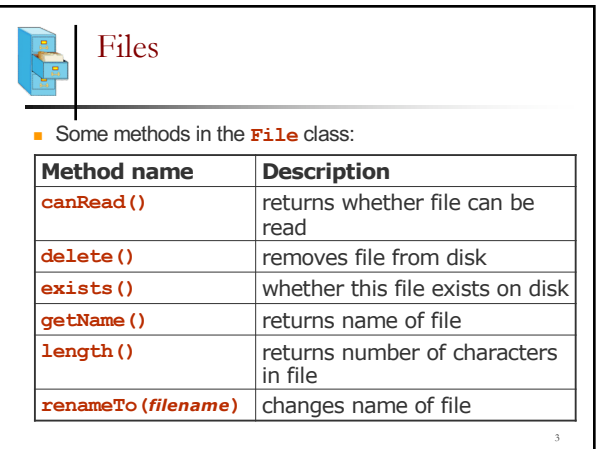

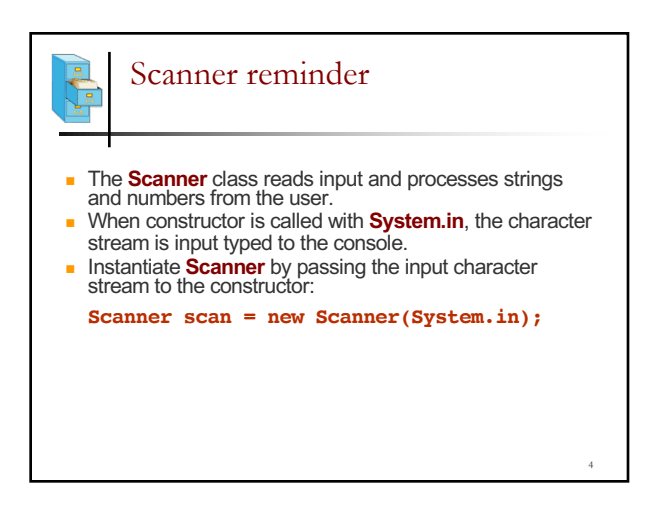

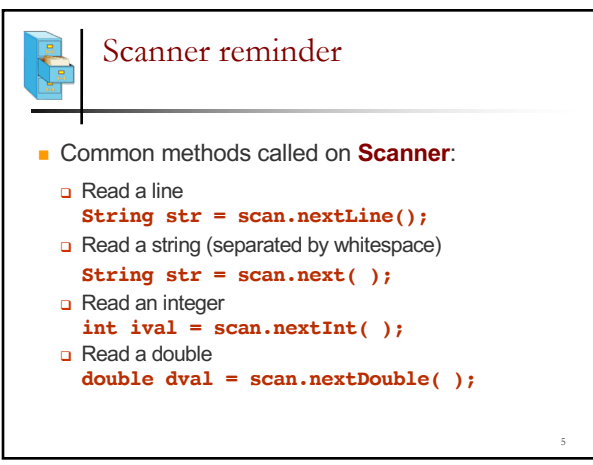

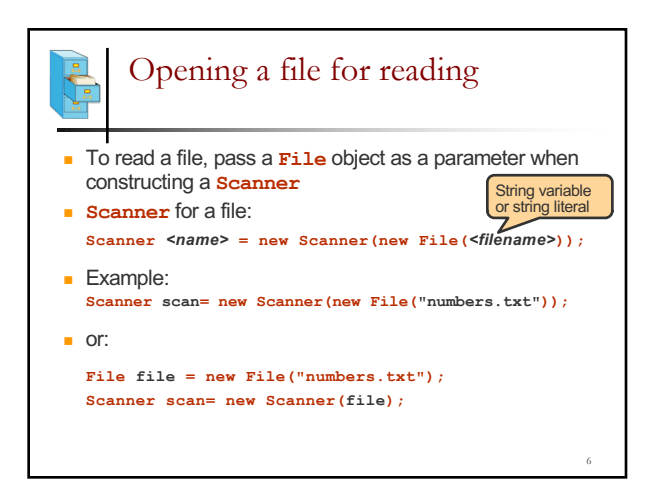

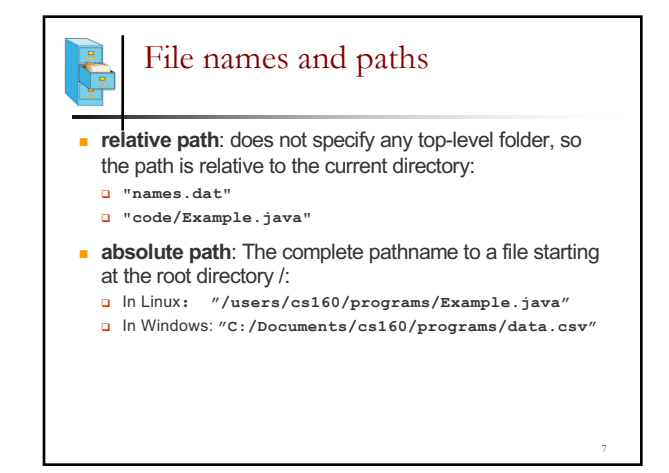

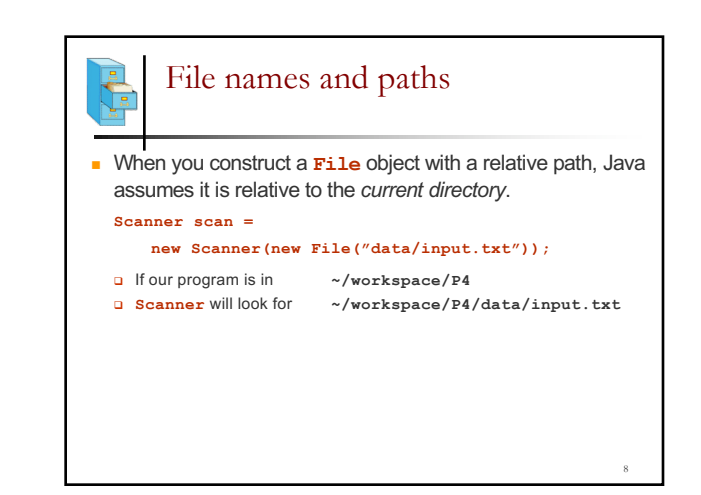

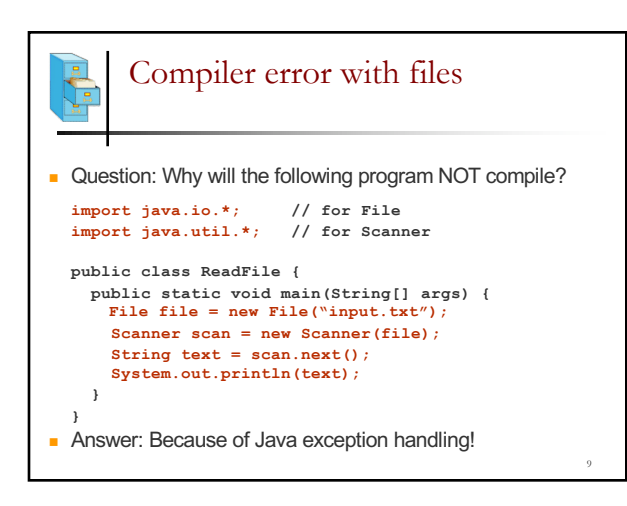

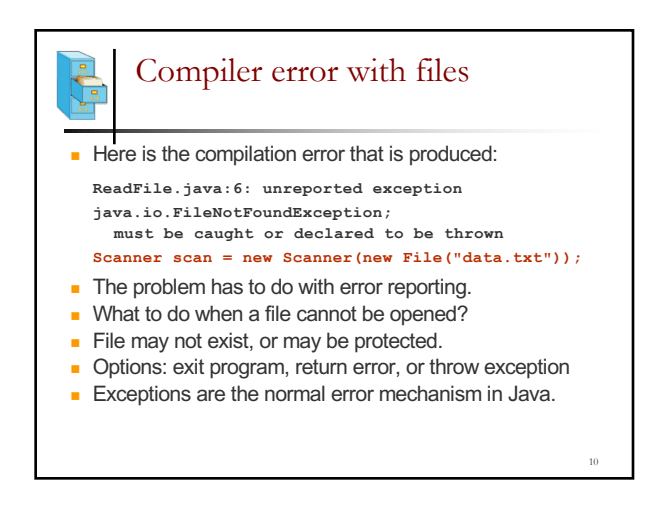

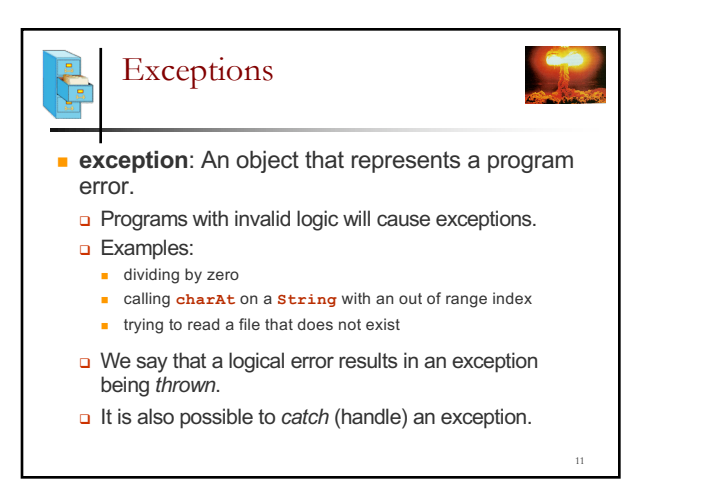

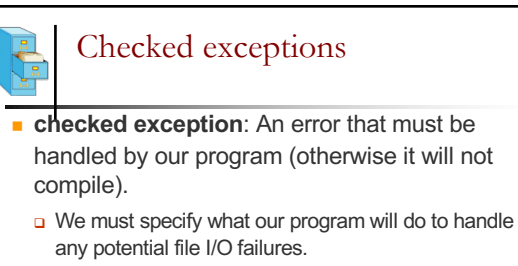

- □ We must either:
	- <sup>n</sup> declare that our program will handle ("*catch*") the exception, or
	- **n** state that we choose not to handle the exception (and we accept that the program will crash if an exception occurs)

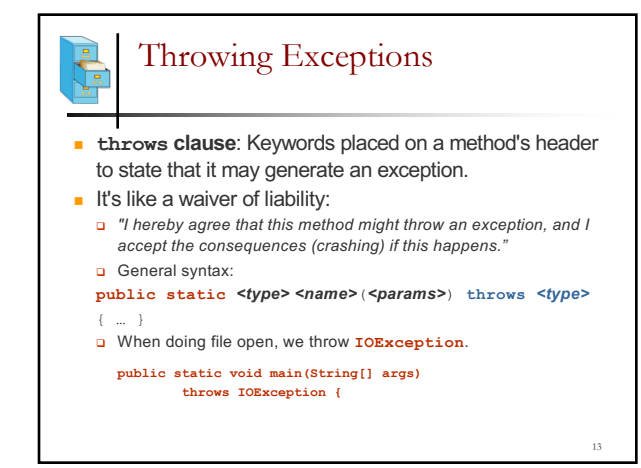

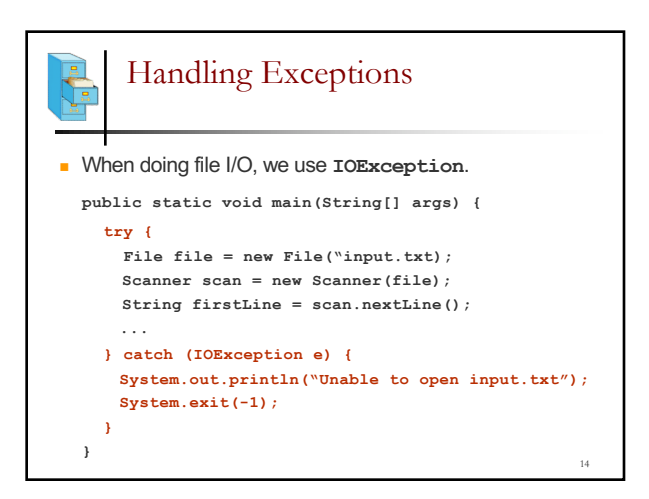

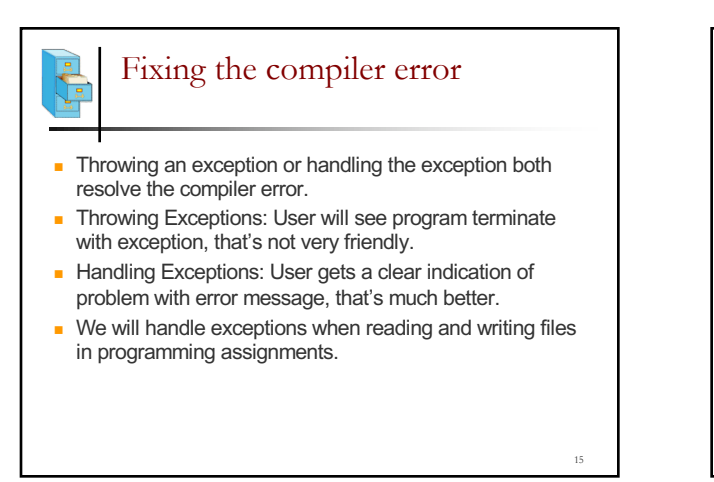

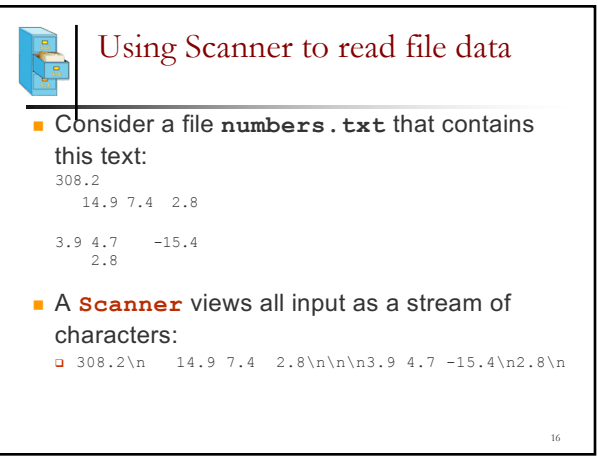

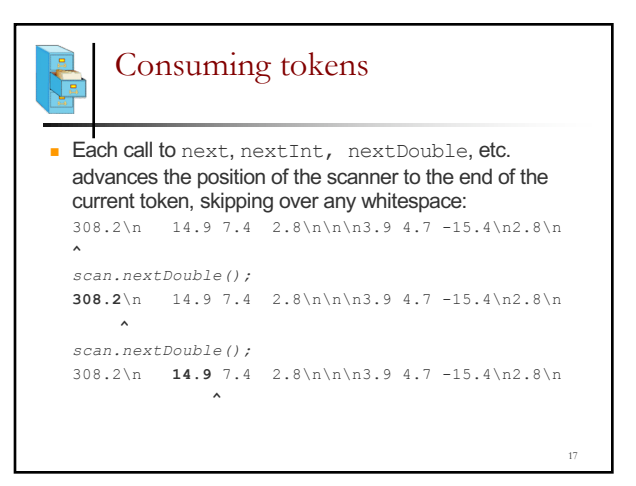

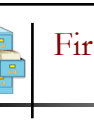

## First problem

<sup>n</sup> Write code that reads the first 5 **double** values from a file and prints.

18

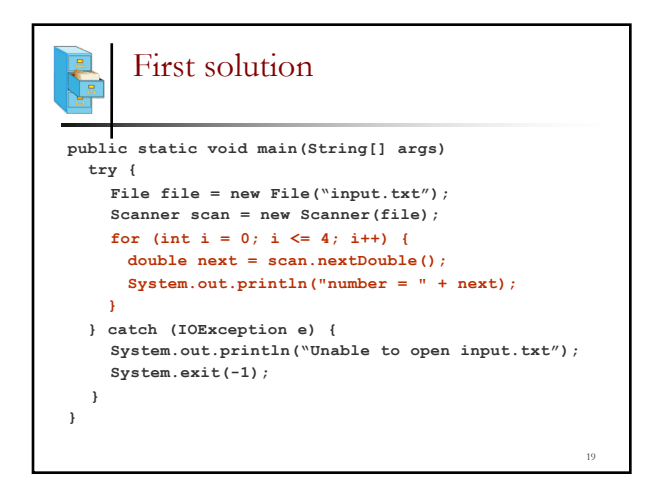

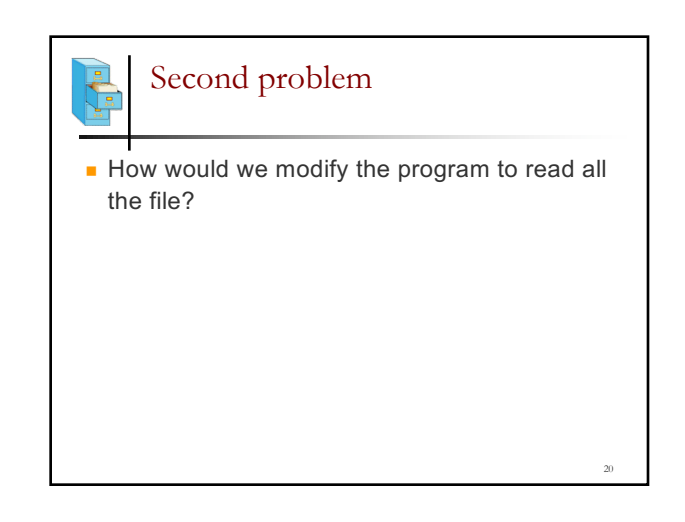

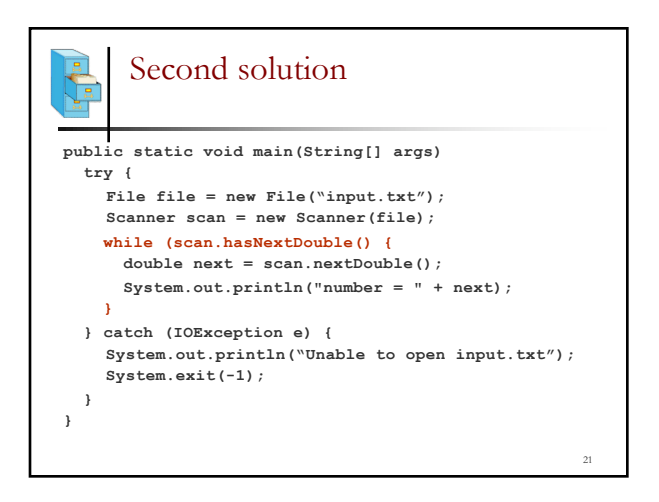

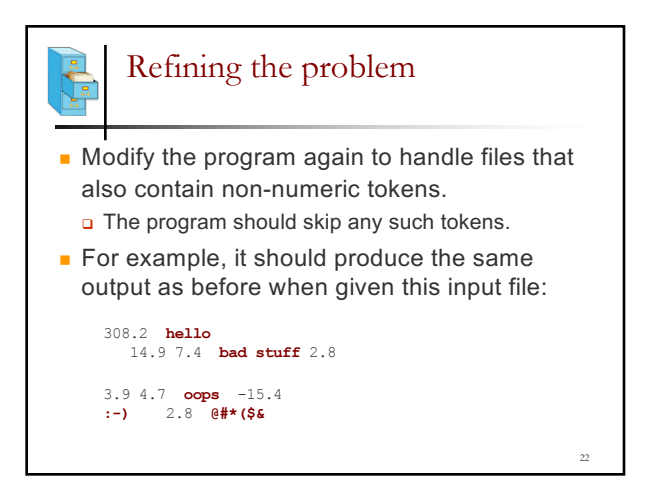

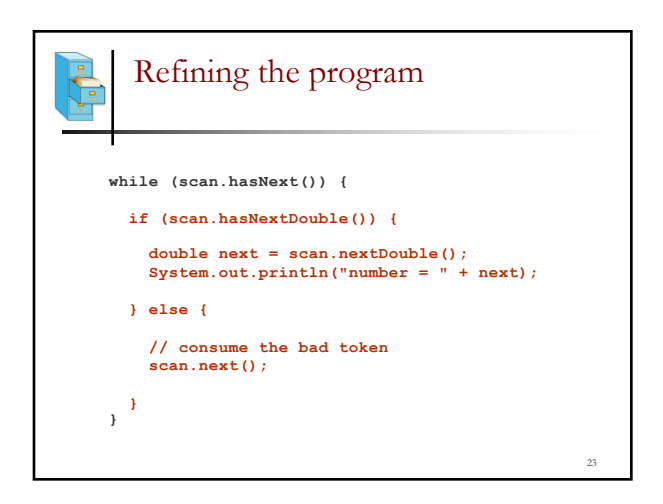

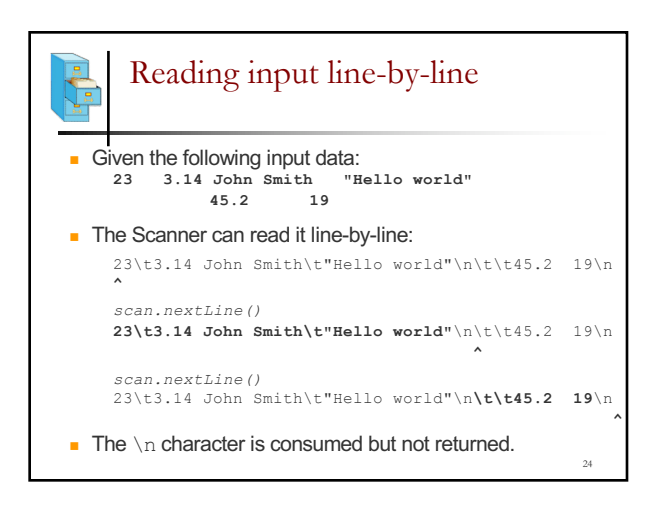

## File processing question

■ Write a program that reads a text file and adds line numbers at the beginning of each line

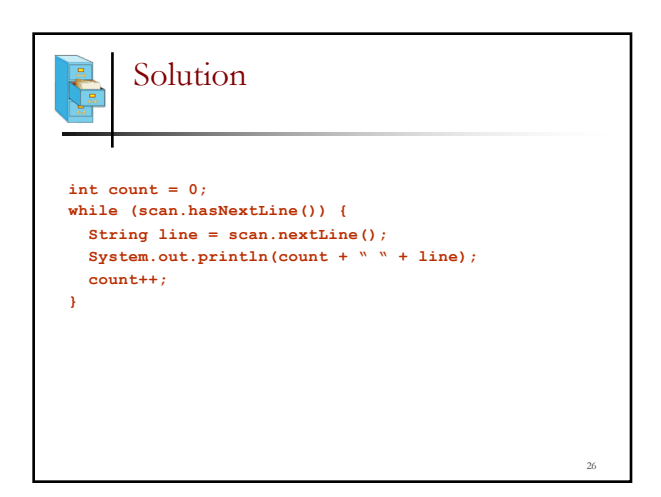

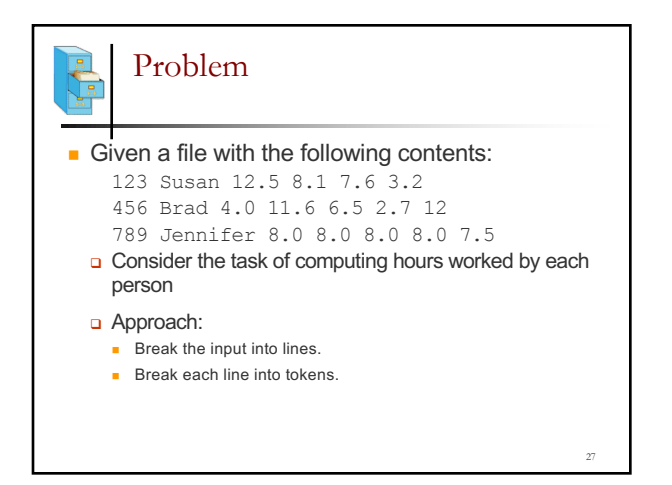

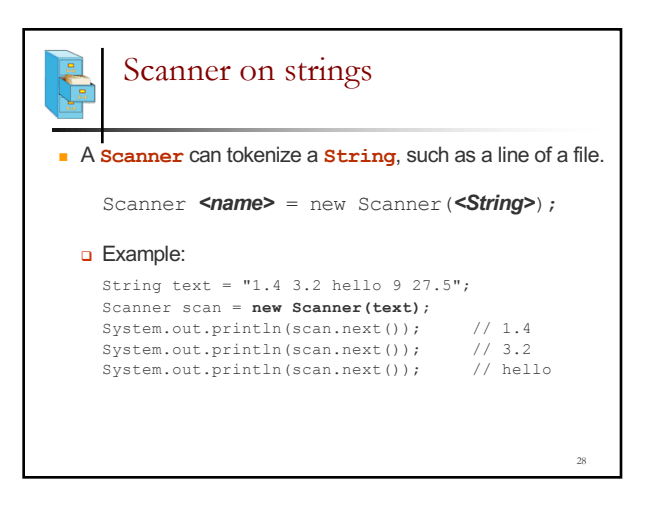

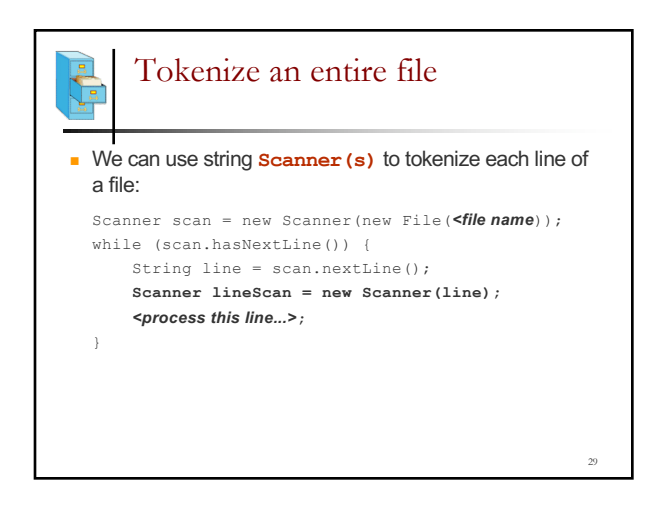

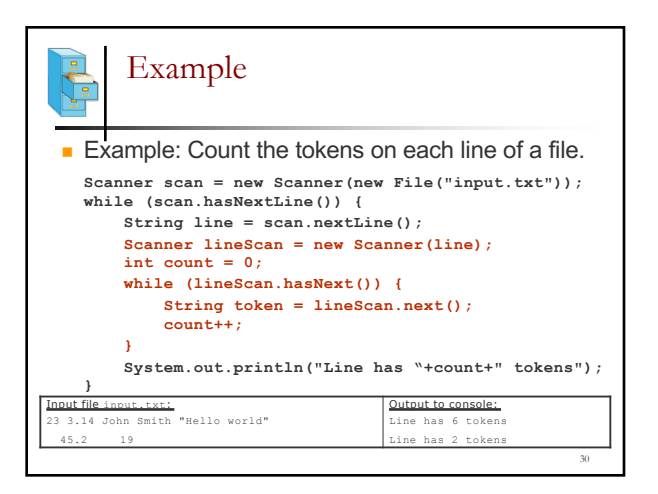

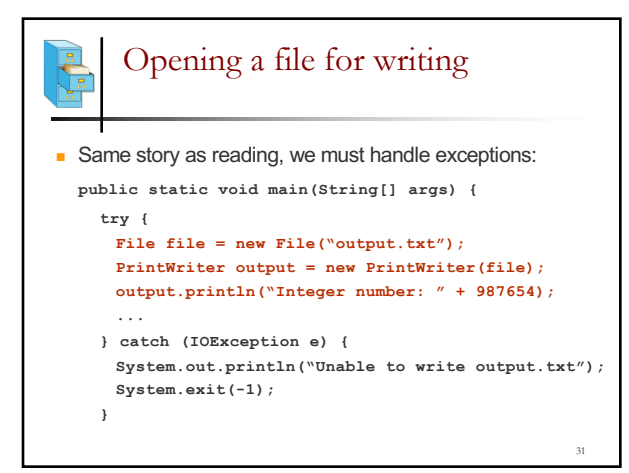

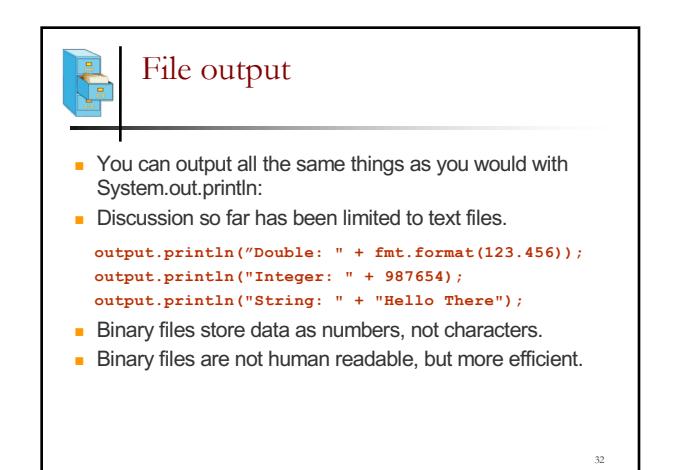